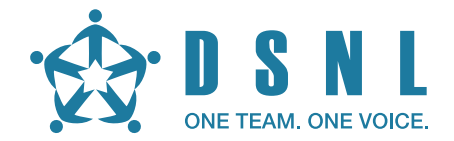

## **Conferencing on your fingertips**

## Simple commands. Enhanced experience!

Take advantage of the advanced features from DSNL's audio conferencing system. Make your meetings more productive by utilizing the DTMF (Dual tone Multi Frequency) commands and a few simple tips from our conferencing experts.

The DTMF commands allow you to take up an action by keying a symbol followed by a numeral. Go ahead and try these features on your conference calls!

## **DTMF Commands**

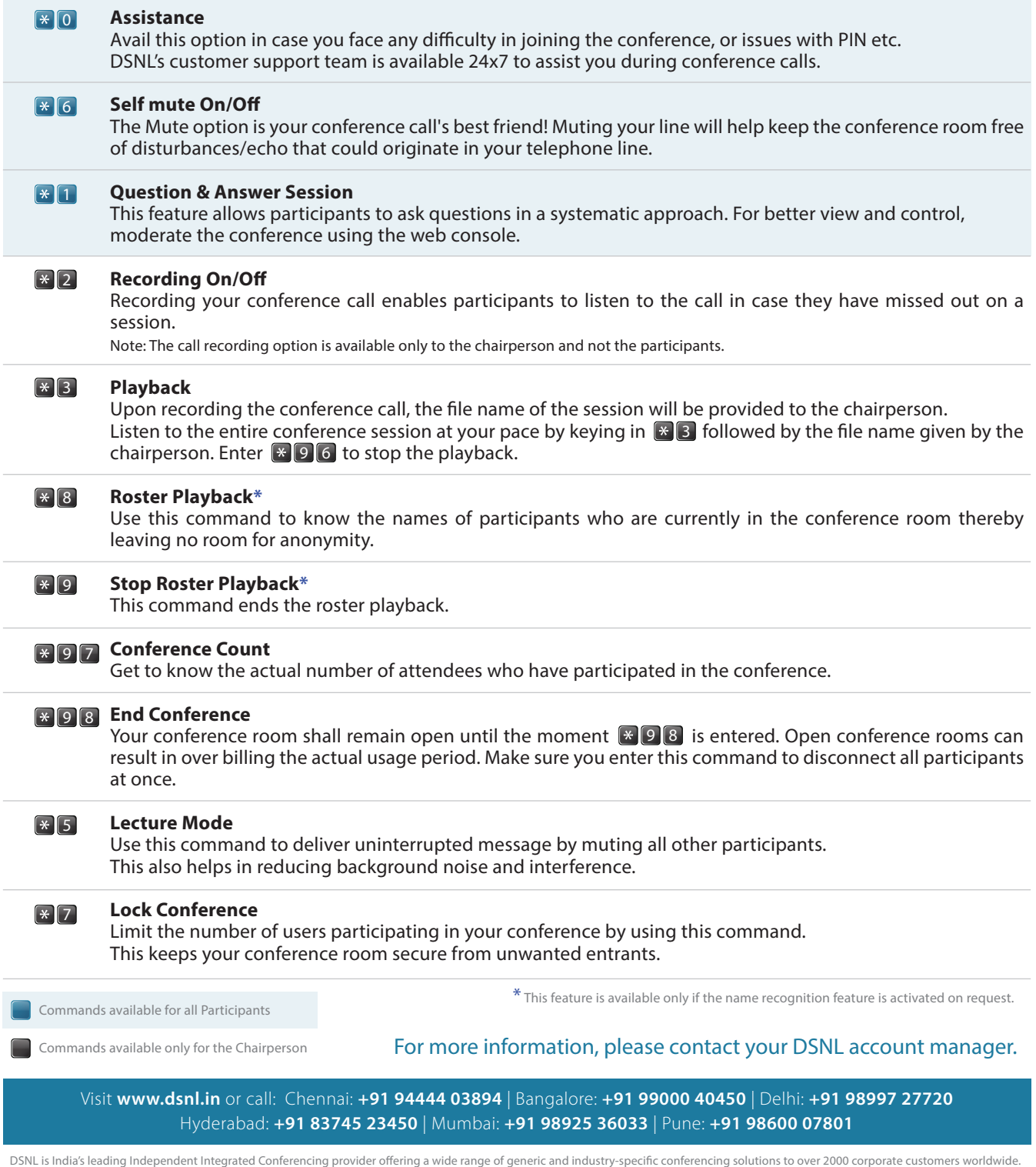